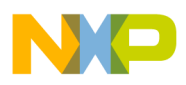

**Freescale Semiconductor, Inc.** User's Guide

Document Number: USBKW019032UG Rev. 0, 10/2015

# **USB-KW019032 Freescale USB Dongle Development Board User's Guide**

# **1 About this document**

This user's guide describes the hardware for the Freescale USB-KW019032 development platform. The USB-KW019032 board is the core evaluation and application development platform for the MKW01Z128 device, and can be used as a standalone evaluation solution or used to develop software and applications.

The MKW01Z128 transceiver is a highly-integrated, cost-effective, system-in-package (SiP), sub-GHz wireless node solution with an FSK, GFSK, MSK, or OOK modulation-capable transceiver, and a low-power ARM® Cortex $\mathbb{R}$ -M0+ CPU. The highly integrated RF transceiver operates over a wide frequency range including 315 MHz, 433 MHz, 470 MHz, 868 MHz, 915 MHz, 928 MHz, and 955 MHz in the license-free Industrial, Scientific, and Medical (ISM) frequency bands.

# **1.1 Audience**

This guide is intended for system designers.

### **Contents**

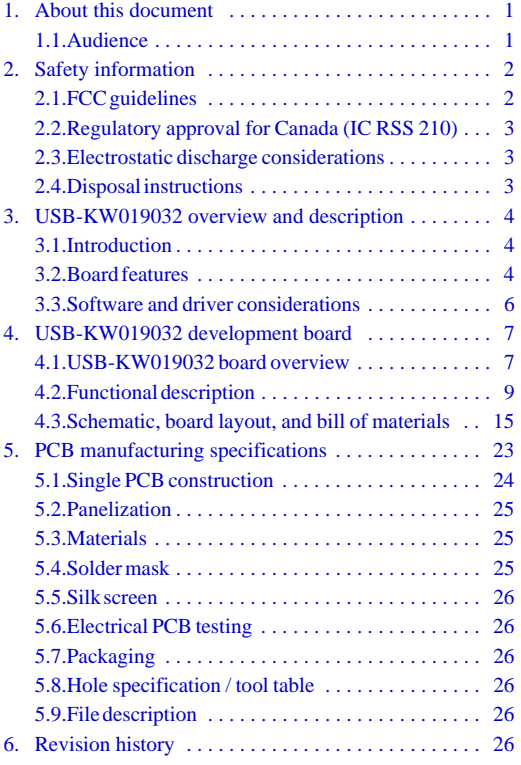

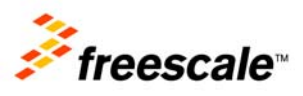

© 2015 Freescale Semiconductor, Inc. All rights reserved.

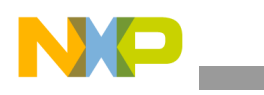

**Safety information**

# **2 Safety information**

# **2.1 FCC guidelines**

This equipment is to be used by developers for evaluation purposes only, and it must not be incorporated into any other device or system. This device is not to be sold to the general public. Integrators will be responsible for reevaluating the end product (including the transmitter), and obtaining a separate FCC authorization.

The FCC approval of this device only covers the original configuration of this device (as supplied). Any modifications to this product (including changes shown in this manual) violate the rules of the Federal Communications Commission and Industry Canada, and make operation of the product unlawful.

# **2.1.1 Labeling**

The FCC labels are located on the back of the board.

# **2.1.2 Operating conditions**

This device complies with part 15 of the FCC rules. Operation is subject to the following two conditions:

- This device must not cause harmful interference
- This device must accept any interference received, including interference that can cause undesired operation

## **2.1.3 Exposure limits**

This equipment complies with FCC radiation exposure limits set forth for an uncontrolled environment. The antenna(s) used for this equipment must be installed to provide a separation distance of at least eight inches (20 cm) from people.

# **2.1.4 Antenna restrictions**

An intentional radiator is designed to ensure that no antenna other than that furnished by the responsible party is used with the device. The use of a permanently attached antenna (or of an antenna that uses unique coupling to the intentional radiator) is considered sufficient to comply with the provisions of this section. The manufacturer can design the unit so that a broken antenna can be replaced by the user, but the use of a standard antenna jack or electrical connector is prohibited. This requirement does not apply to carrier current devices or to devices operated under the provisions of sections 15.211, 15.213, 15.217, 15.219, or 15.221 of the IEEE 802.15.4 standard. Further on, this requirement does not apply to intentional radiators that must be professionally installed, such as perimeter-protection systems and some field-disturbance sensors, or to other intentional radiators, which, in accordance with section 15.31(d), must be measured at the installation site. However, the installer is responsible for ensuring that a proper antenna is employed, so that the limits in this part are not exceeded.

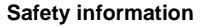

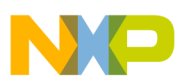

# **2.2 Regulatory approval for Canada (IC RSS 210)**

This equipment complies with Industry Canada licence-exempt RSS standard(s). Operation is subject to the following two conditions:

- 1. This board must not cause interference
- 2. This board must accept any interference, including interference that can cause undesired operation of the device

## **2.2.1 26 PART 5 – Appendix**

Le présent appareil est conforme aux CNR d'Industrie Canada applicables aux appareils radio exempts de licence. L'exploitation est autorisée aux deux conditions suivantes:

- 1. l'appareil ne doit pas produire de brouillage, et
- 2. l'utilisateur de l'appareil doit accepter tout brouillage radioélectrique subi, même si le brouillage est susceptible d'en compromettre le fonctionnement.

# **2.3 Electrostatic discharge considerations**

Although damage from electrostatic discharge (ESD) is much less common on these devices than on the early CMOS circuits, normal handling precautions must be used to avoid exposure to static discharge. Qualification tests are performed to ensure that these devices can withstand exposure to reasonable levels of static without suffering any permanent damage.

All ESD testing is in conformity with the JESD22 Stress Test Qualification for Commercial Grade Integrated Circuits. During the device qualification, ESD stresses were performed for the Human Body Model (HBM), the Machine Model (MM), and the Charge Device Model (CDM).

The latch-up testing is in conformity with the JESD78 IC latch-up test.

When operating or handling the development boards or components, Freescale strongly recommends using at least the grounding wrist straps, plus any (or all) of the following ESD dissipation methods:

- Flexible fabric, solid fixed size, or disposable ESD wrist straps
- Static control workstations, static control monitors, and table (or floor) static control systems
- Static control packaging and transportation materials, and environmental systems

# **2.4 Disposal instructions**

This product can be subject to special disposal requirements. For product disposal instructions, see www.freescale.com/productdisposal.

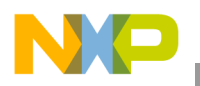

# **3 USB-KW019032 overview and description**

# **3.1 Introduction**

The USB-KW019032 development platform is an evaluation environment based on the Freescale MKW01Z128 device. The MKW01Z128 device is a highly-integrated RF transceiver, and it operates over a wide frequency range, including 315 MHz, 433 MHz, 470 MHz, 868 MHz, 915 MHz, 928 MHz, and 955 MHz in the license-free Industrial, Scientific, and Medical (ISM) frequency bands. This configuration enables users to minimize external components.

The MKW01Z128 is targeted for the following low-power wireless applications:

- Automated meter reading
- Wireless sensor networks
- Home and building automation
- Wireless alarm and security systems
- Industrial monitoring and control
- Wireless MBUS Standard (EN13757-4:2005)

Freescale supplements the MKW01Z128 device with tools and software that include hardware evaluation and development boards, software development IDE and applications, drivers, custom PHY usable with Freescale IEEE 802.15.4 compatible MAC, SMAC, Thread<sup>©</sup>, and an available wireless MBUS solution.

## **3.2 Board features**

## **3.2.1 USB-KW019032 board**

The USB-KW019032 development board contains the MKW01Z128 device, and it is one of the simplest reference designs using the on-chip USB block for power and communication. The USB-KW019032 is a small-form-factor self-contained board for evaluation of wireless application, and it can be used as a packet sniffer. The USB type-A connection is used with USB-enabled hardware, such as a computer.

USB-KW019032 evaluation board operates in the 915 MHz and 868 MHz frequency bands with 32 MHz clock source. You can change the operation band to a different band, but optimize the RF matching network as per Section 4.3.1, "Bill of materials."

Figure 1 shows the USB-KW019032 development platform.

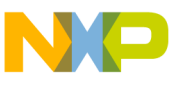

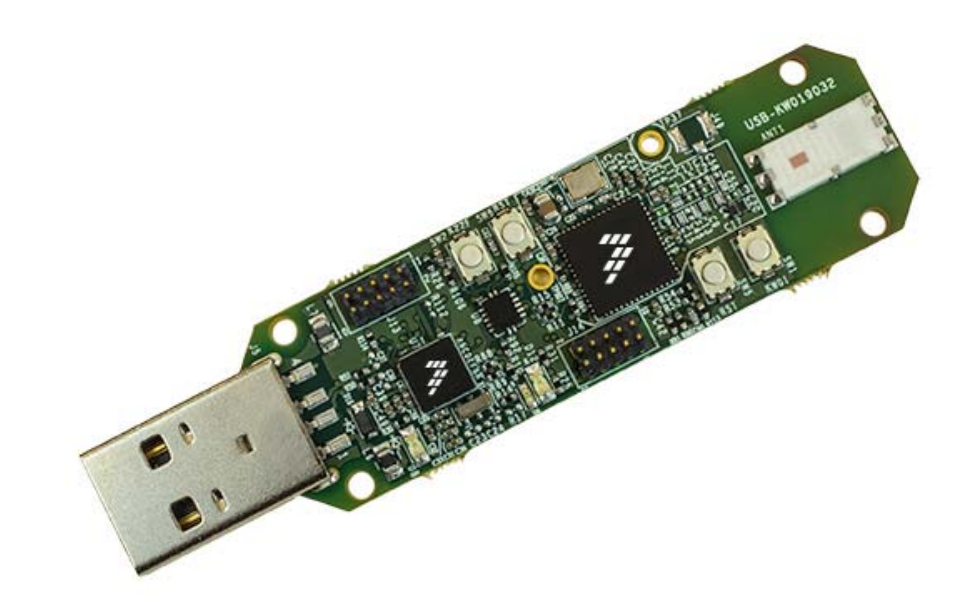

### **Figure 1. USB-KW019032 development board**

The USB-KW019032 development board includes the following features:

- Based on the Freescale low-cost MKW01Z128 transceiver with an ARM Cortex-M0+CPU MCU, and a functional set of MCU peripherals in a 60-pin LGA package
- Reference design area with small footprint and a low-cost RF node
	- Unbalanced input/output port
	- Flexible RF front end for operation in different bands
	- Programmable output power ranging from -18 dBm to +13 dBm in 1 dB steps
	- High sensitivity: down to -120 dBm at 1.2 kbps
- Integrated chip antenna for RFIO port, and footprint U.FL connector for RFIO port
- 32 MHz reference oscillator depending on regional configuration
- Reset switch drive to MKW01Z128 device
- Reset switch drive to debug interface (OpenSDA)
- Cortex 10-pin (0.05 inches) SWD debug port for target MCU
- Cortex 10-pin (0.05 inches) JTAG port for OpenSDA updates
- Integrated open-standard serial and debug interface (OpenSDA)
- One blue LED indicator drive to MKW01Z128 MCU
- One blue LED indicator drive to MK22FN512 MCU
- One push-button switch drive to MKW01Z128 MCU
- One push-button switch drive to MK22FN512 MCU

**USB-KW019032 Freescale USB Dongle Development Board , User's Guide, Rev. 0, 10/2015**

#### **USB-KW019032 overview and description**

Figure 2 shows the main board features and input/output headers for the Freescale USB-KW019032 board.

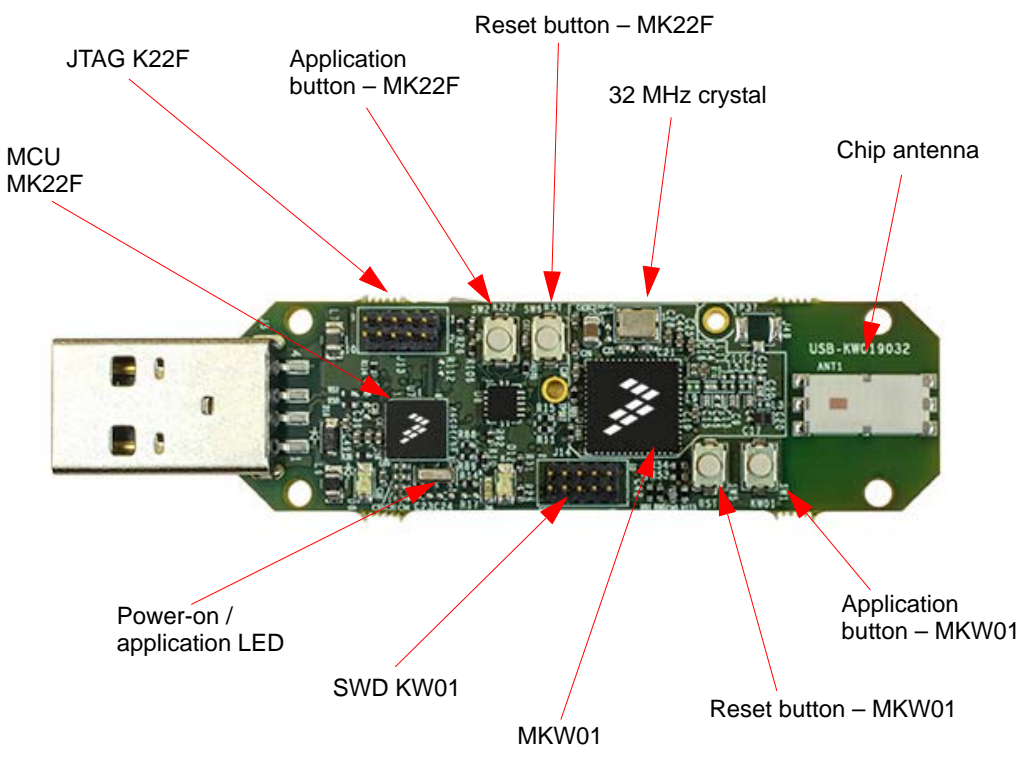

**Figure 2. USB-KW019032 callouts**

## **3.3 Software and driver considerations**

The USB-KW019032 includes OpenSDAv2.1 (CMSIS-DAP), a serial and debug adapter circuit that includes an open-source bootloader, and debug interface software. It bridges serial and debug communications between a USB host and an embedded target processor. The hardware circuit is based on the Kinetis K22F family. You can find more information in the KW019032 Quick Start Card.

To enter the bootloader mode and re-flash the CMSIS-DAP application, hold down the SW2 button while plugging the USB-KW019032 board to the PC.

For additional information about the sub-GHz Kinetis family platforms, refer to freescale.com/USB-KW019032.

For ARM mbed<sup>™</sup> drivers, refer to https://developer.mbed.org/handbook/Windows-serial-configuration.

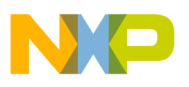

## **4.1 USB-KW019032 board overview**

The USB-KW019032 is an evaluation board based on the Freescale Kinetis MKW01Z128 transceiver. It provides a platform to evaluate the MKW01Z128 device, and to develop software and applications. The core device is accompanied by a 32 MHz reference oscillator crystal, RF circuitry (including a chip antenna), and supporting circuitry.

The USB-KW019032 board is intended as the core PCB for MKW01Z128 device evaluation and application development, and it can be used as a simple standalone evaluation solution or as a packet sniffer. This development board covers the 868 MHz, 915 MHz, and 928 MHz bands.

## **4.1.1 PCB features**

The USB-KW019032 board has the following features:

- USB small form factor
- Four-layer, metal, 0.062 inch thick FR4 board
- LGA footprint and power supply bypass
- Chip antenna for RFIO port, and footprint for installing a (user-supplied) U.FL connector on the RFIO port
- 32 MHz reference oscillator crystal

## **4.1.2 Form factor**

Figure 3 shows the USB-KW019032 board's connector and header locations.

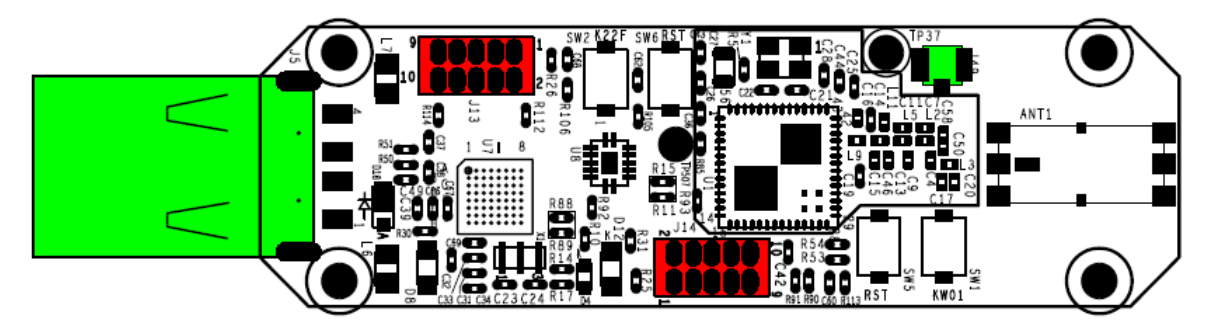

**Figure 3. USB-KW019032 board top-side (component-side) footprint**

**USB-KW019032 Freescale USB Dongle Development Board , User's Guide, Rev. 0, 10/2015**

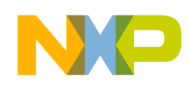

Figure 4 shows a footprint of the USB-KW019032 with the location of headers.

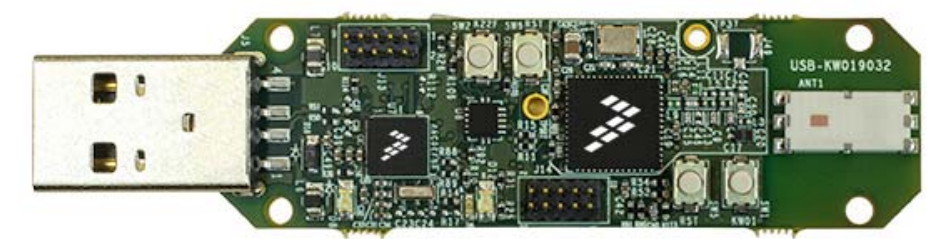

**Figure 4. USB-KW019032 board's connector and header locations**

## **4.1.3 Board level specifications**

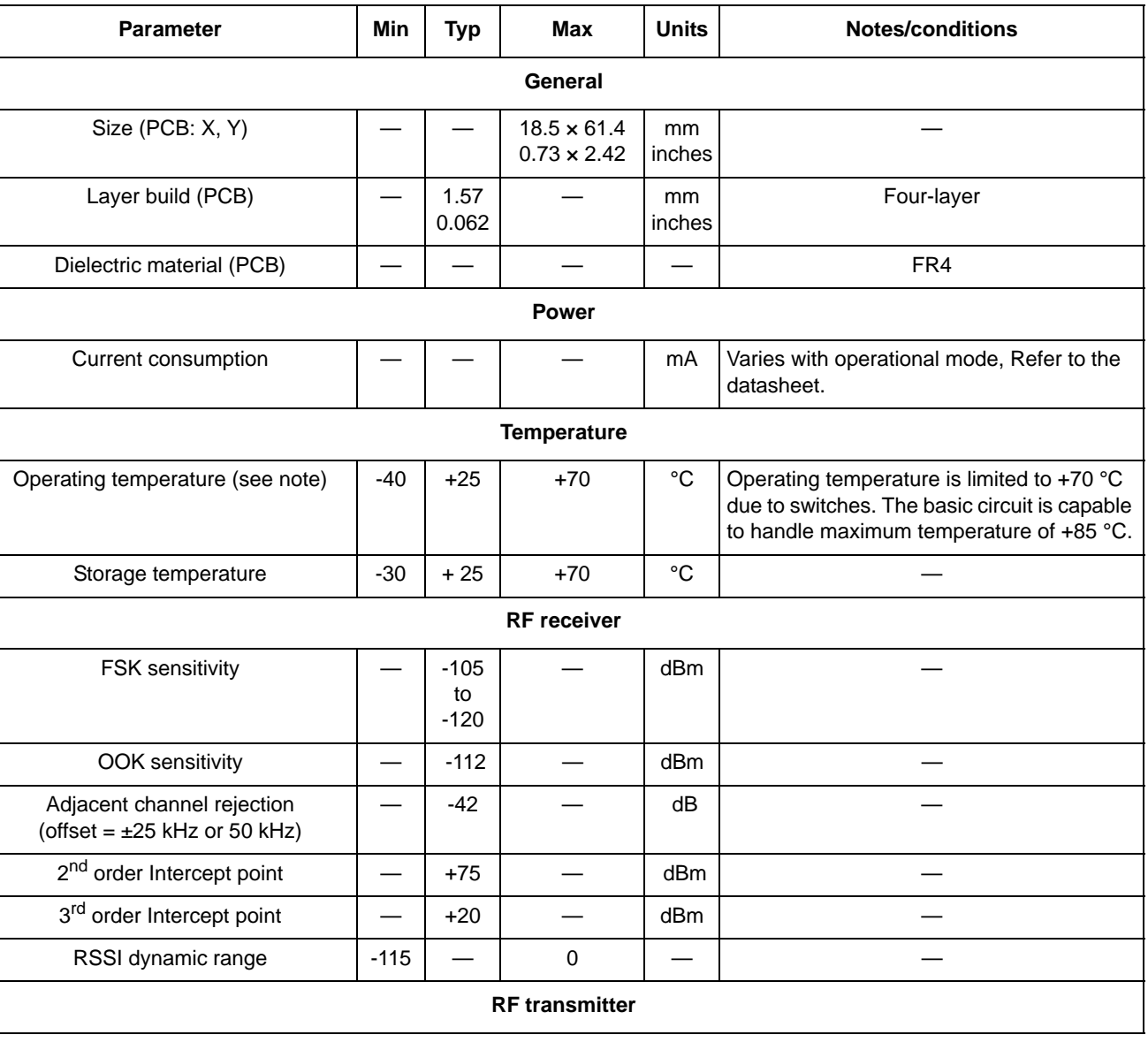

### **Table 1. USB-KW019032 board specifications**

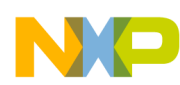

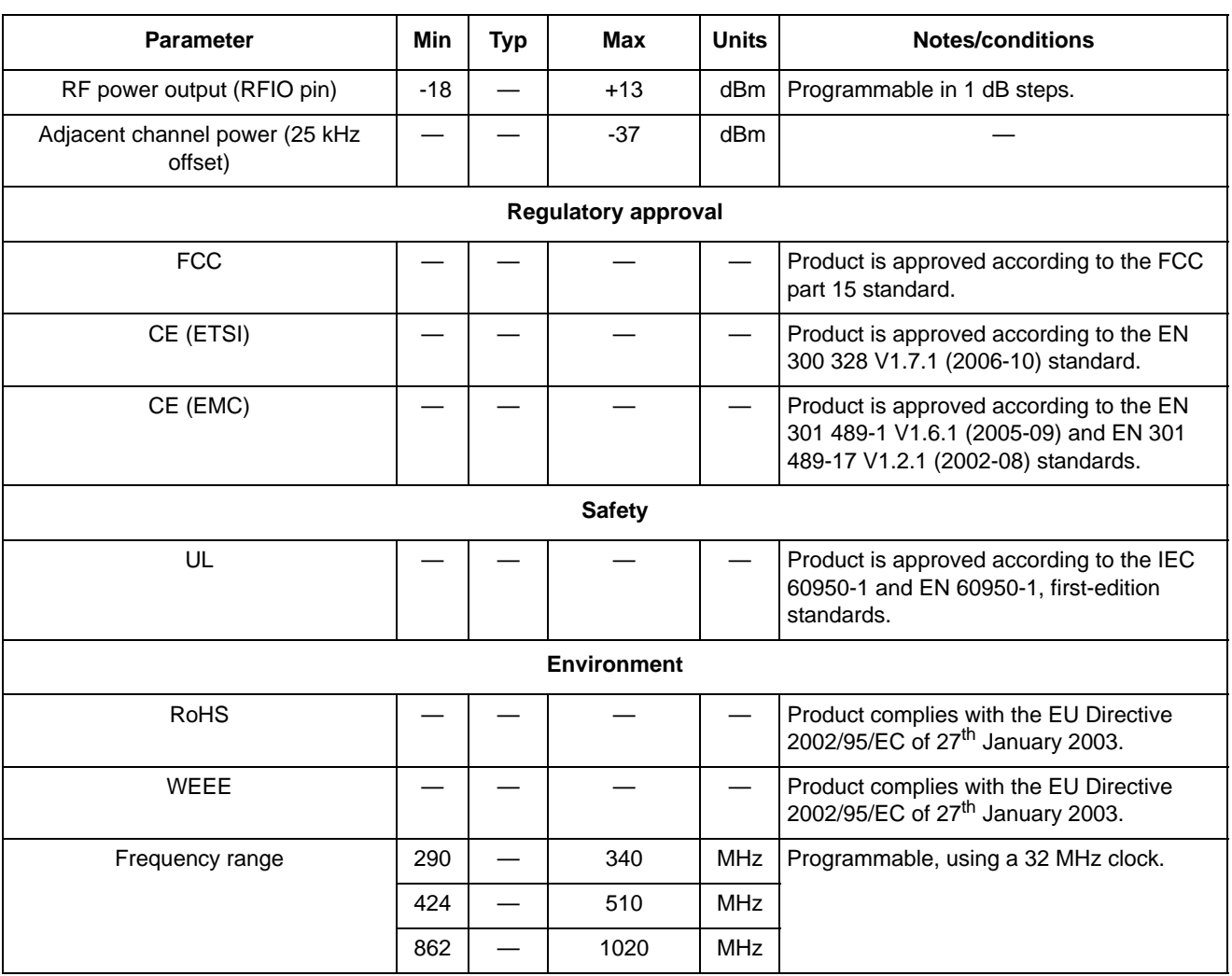

#### **Table 1. USB-KW019032 board specifications (continued)**

## **4.2 Functional description**

The USB-KW019032 board is built around the Freescale MKW01Z128 device in a 60-pin LGA package. The device features a highly-integrated, cost-effective sub-GHz radio frequency transceiver, and a Kinetis family ultra-low-power, mixed-signal ARM Cortex-M0+ MCU in a single package. This board is intended as a simple evaluation platform, and as a building block for application development. The four-layer board provides the MKW01Z128 device with its required RF circuitry and a 32 MHz reference oscillator crystal. You can use the layout for this base-level functionality as a reference layout for your target board. Figure 5 shows a simple block diagram.

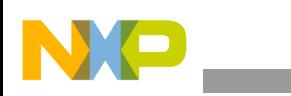

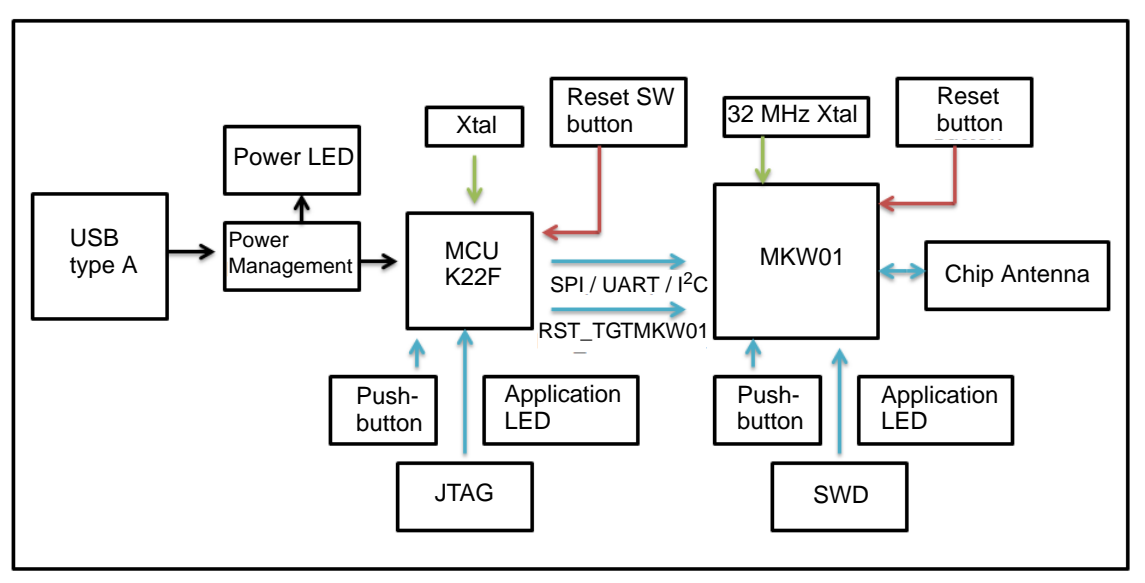

**Figure 5. USB-KW019032 block diagram**

## **4.2.1 RF performance and considerations**

The MKW01Z128 transceiver is a single-chip integrated circuit ideally suited for today's high-performance ISM-band RF applications. It is intended to be used as a high-performance, low-cost FSK and OOK RF transceiver for robust, frequency-agile, half-duplex bi-directional RF links. The MKW01Z128 device is intended for applications over a wide frequency range, including the 868 MHz European ISM band, and the 902—928 MHz North American ISM bands. Output power ranges from -18 dBm to  $+13$  dBm (on the RF IO port).

The USB-KW019032 uses a flexible RF path topology that makes it suitable for working in different frequency bands by replacing minimum number of components, while providing good RF performance. The tables in Section 4.3.1, "Bill of materials" show different BOMs according to different frequency bands of operation.

Figure 6 shows a typical topology of the RF circuitry. The footprint enables installing the U.FL connector J49 for measurement purposes. When using J49, C58 must be installed and C50 removed.

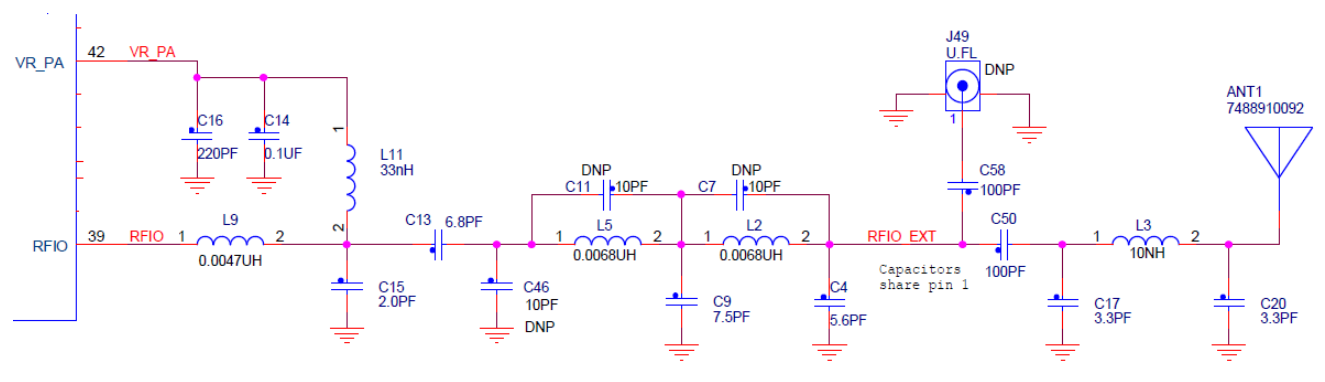

**Figure 6. USB-KW019032 RF circuitry**

### **USB-KW019032 Freescale USB Dongle Development Board , User's Guide, Rev. 0, 10/2015**

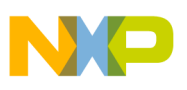

## **4.2.2 Clocks**

The USB-KW019032 board provides one clock (a 32 MHz reference oscillator). Figure 7 shows the 32 MHz external crystal Y1. This mounted crystal meets the MKW01Z128 transceiver requirements.

- Capacitors C22 and C21 provide the bulk of the crystal load capacitance. At 25 °C, it must have the frequency accurate to  $\pm 10$  ppm (or less) to enable temperature variation.
- Signal DIO5/CLKOUT can be used to supply an external clock to the MCU die.

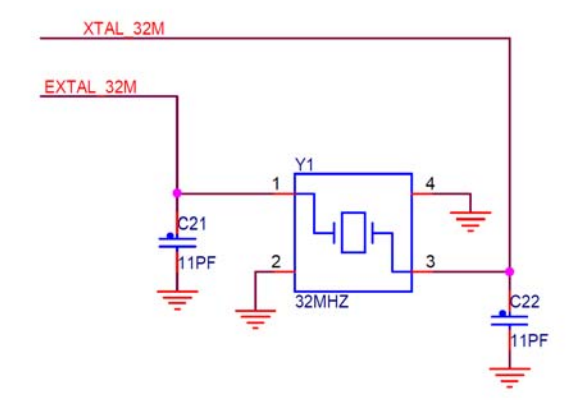

**Figure 7. USB-KW019032 32 MHz reference oscillator circuit**

## **4.2.3 Power management**

There is a single way to power the USB-KW019032 board. It is made via the type-A USB connector J5 to supply 5 V (VUSB) directly to the secondary MCU (MK22FN512), which includes an internal LDO and a 3.3 V output to enable the MKW01Z128 device. The USB-KW019032 power management circuit is shown in Figure 8.

**USB-KW019032 Freescale USB Dongle Development Board , User's Guide, Rev. 0, 10/2015**

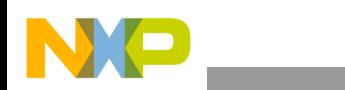

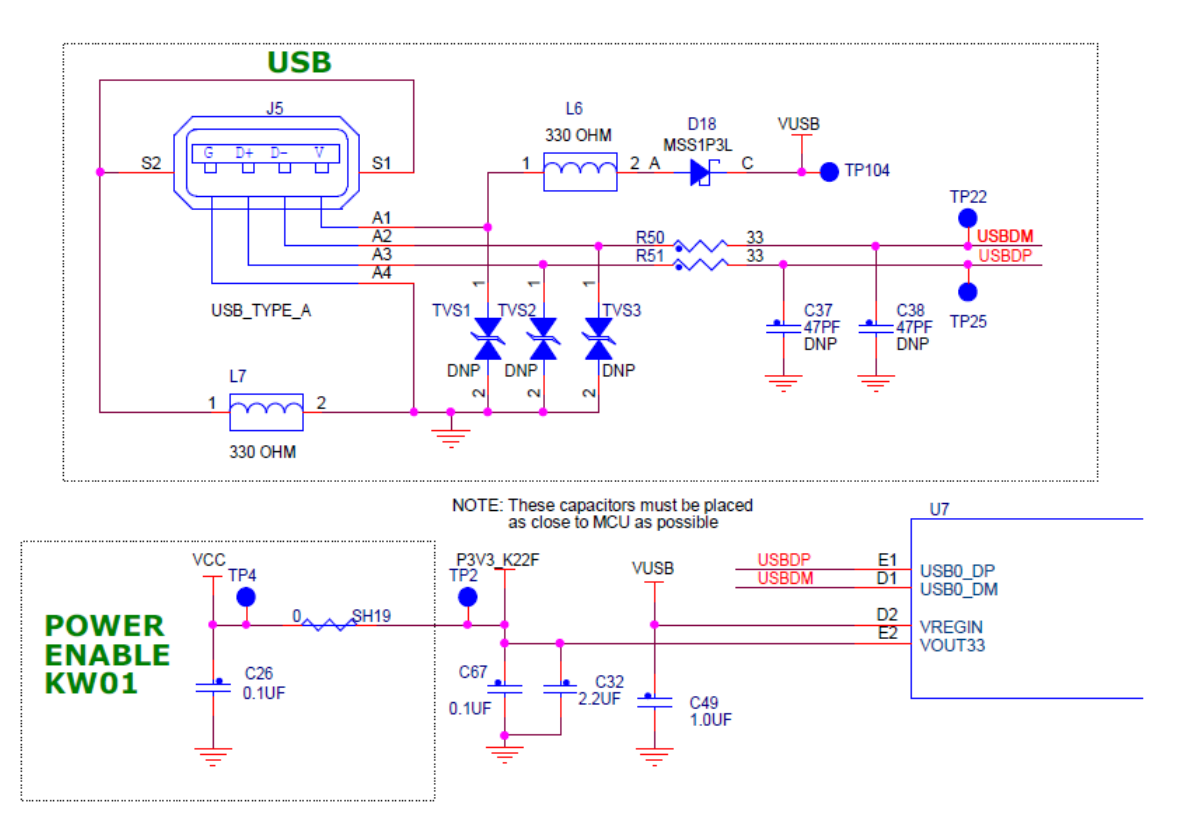

**Figure 8. USB-KW019032 power management circuit**

The green LED marked as D4 functions as a power indicator. For current measurements, you can isolate the MKW01Z128 device through the SH19 cut-trace, and this will disable the VCC path (including LEDs).

## **4.2.4 USB-KW019032 board peripheral functions**

The board includes two different MCUs, one dedicated to RF acquisition (MKW01Z128), and the second one used as OpenSDA debugger and coprocessor (MK22FN512).

## **4.2.4.1 MKW01Z128 device peripheral functions**

The USB-KW019032 development board includes two push-buttons; one for general-purpose peripheral functions to assist with implementing targeted applications, and the other dedicated to the MKW01Z128 hardware reset.

The board also includes two LEDs; one for general purposes, and the other functioning as a power-on indicator. Figure 9 shows the push-buttons and LEDs for MKW01Z128 transceiver.

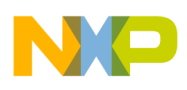

**USB-KW019032 development board**

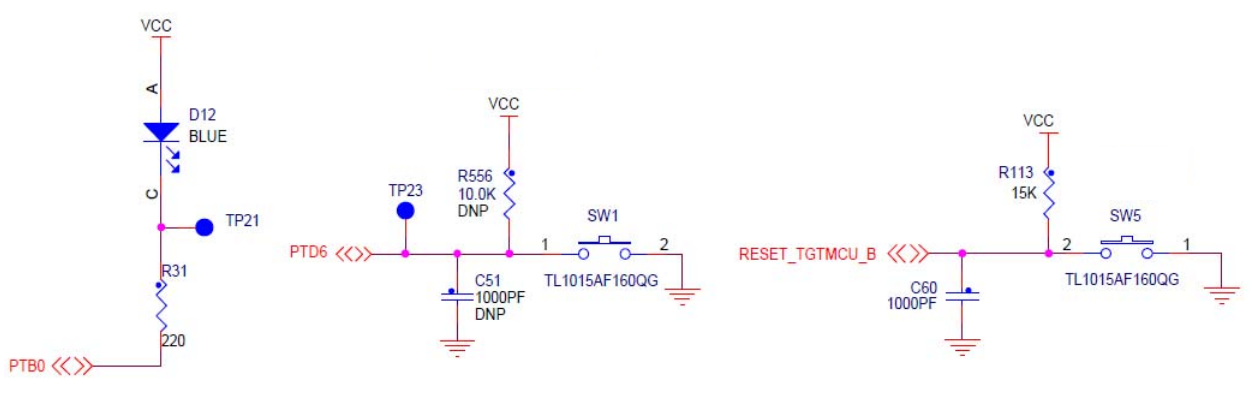

**Figure 9. USB-KW019032 MKW01Z128 push-buttons and LEDs**

## **4.2.4.2 MK22FN512/Open SDA interface**

The USB-KW019032 board includes OpenSDA circuitry based on the MK22FN512 device, which includes everything that is necessary for enabling, communication, and debugging. The board provides power output for all the peripherals, including the MKW01Z128 device. Figure 10 shows the OpenSDA circuitry based on the MK22FN512 MCU, and all the necessary connections to interface with the MKW01Z128.

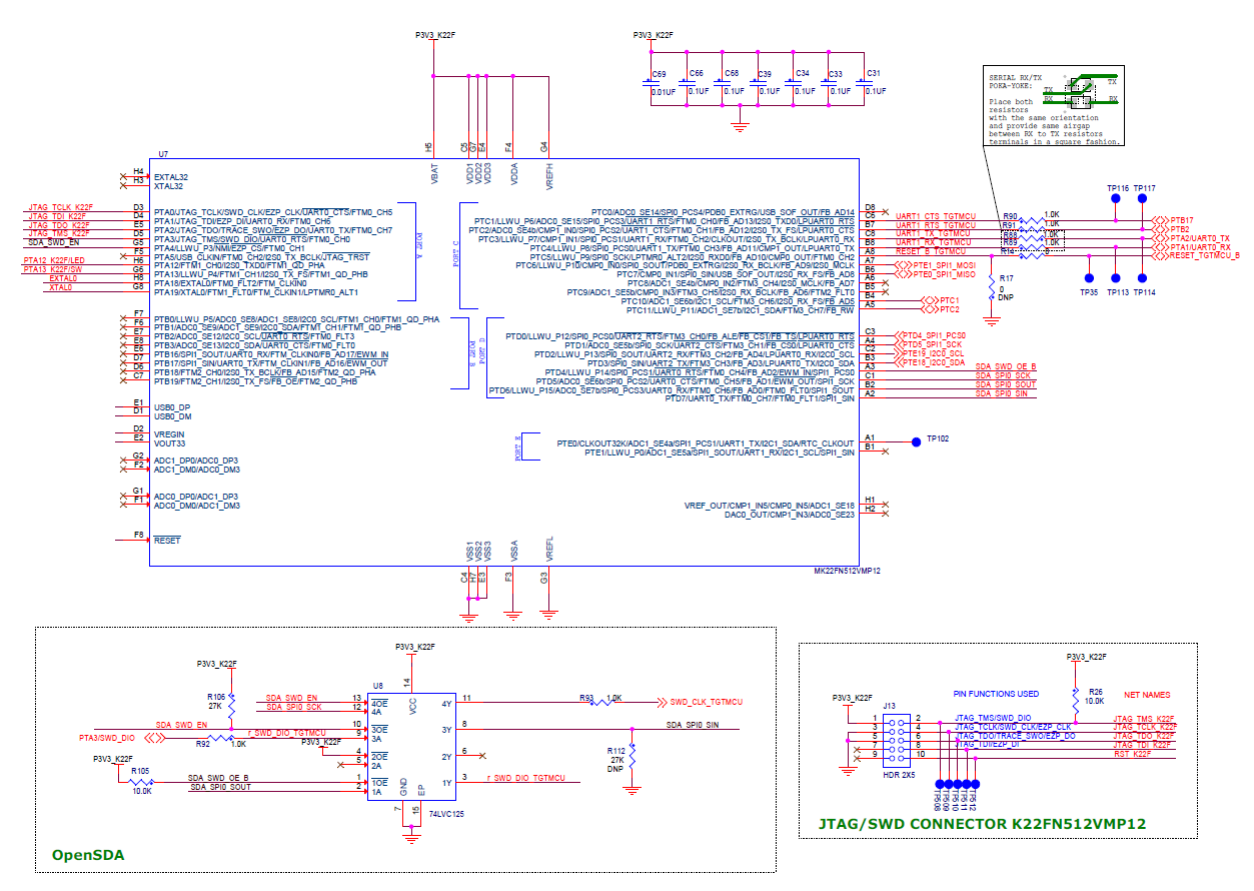

**Figure 10. USB-KW019032 OpenSDA circuitry**

**USB-KW019032 Freescale USB Dongle Development Board , User's Guide, Rev. 0, 10/2015**

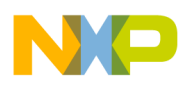

## **4.2.4.2.1 OpenSDA interface clock**

The USB-KW019032 provides 8 MHz reference oscilator as the clock source for the OpenSDA MK22FN512 MCU. Figure 11 shows the external 8 MHz crystal X1. This mounted crystal meets the MK22FN512 requirements. It also provides C23 and C24 to bulk the crystal load capacitance.

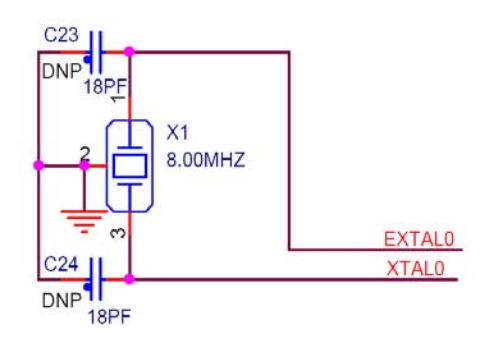

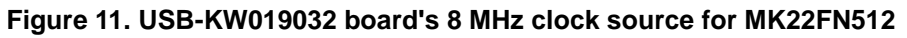

## **4.2.4.2.2 MK22FN512 peripheral functions**

The USB-KW019032 OpenSDA interface circuit also includes two switch buttons; one for general-purpose peripheral functions to assist in implementing targeted applications, and the other for the MK22FN512 MCU hardware reset.

The USB-KW019032 also includes one general-purpose LED for the OpenSDA interface circuitry. Figure 12 shows the push-buttons and LEDs for MK22FN512.

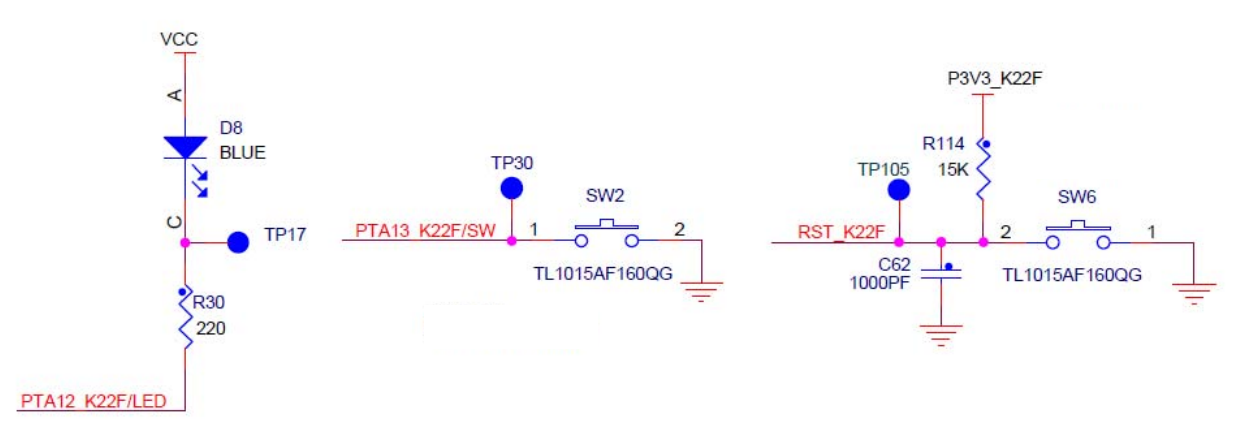

**Figure 12. USB-KW019032 board's push-buttons and LEDs for MK22FN512**

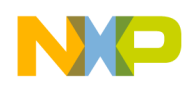

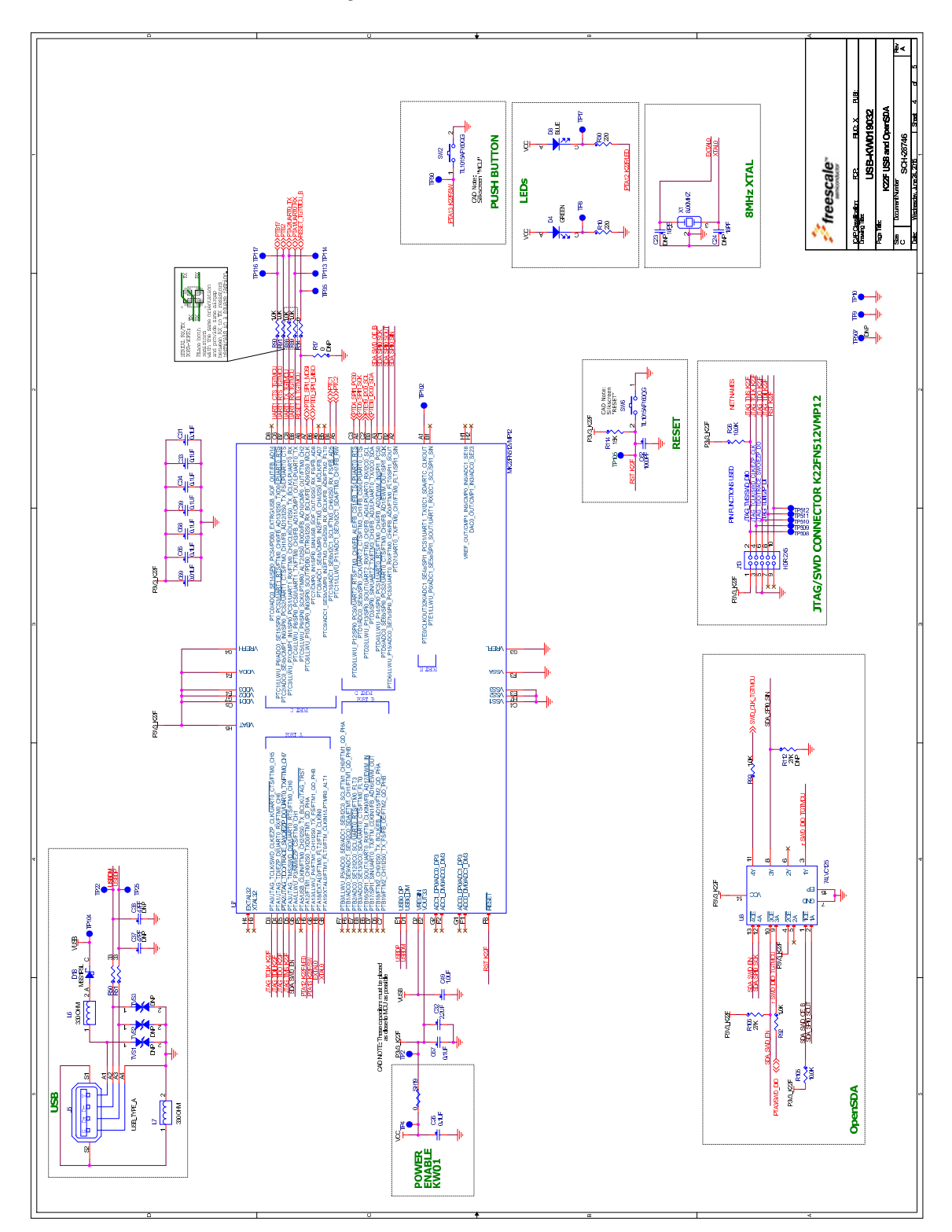

# **4.3 Schematic, board layout, and bill of materials**

**Figure 13. USB-KW019032 schematic rev. A – MK22FN USB and OpenSDA**

**USB-KW019032 Freescale USB Dongle Development Board , User's Guide, Rev. 0, 10/2015**

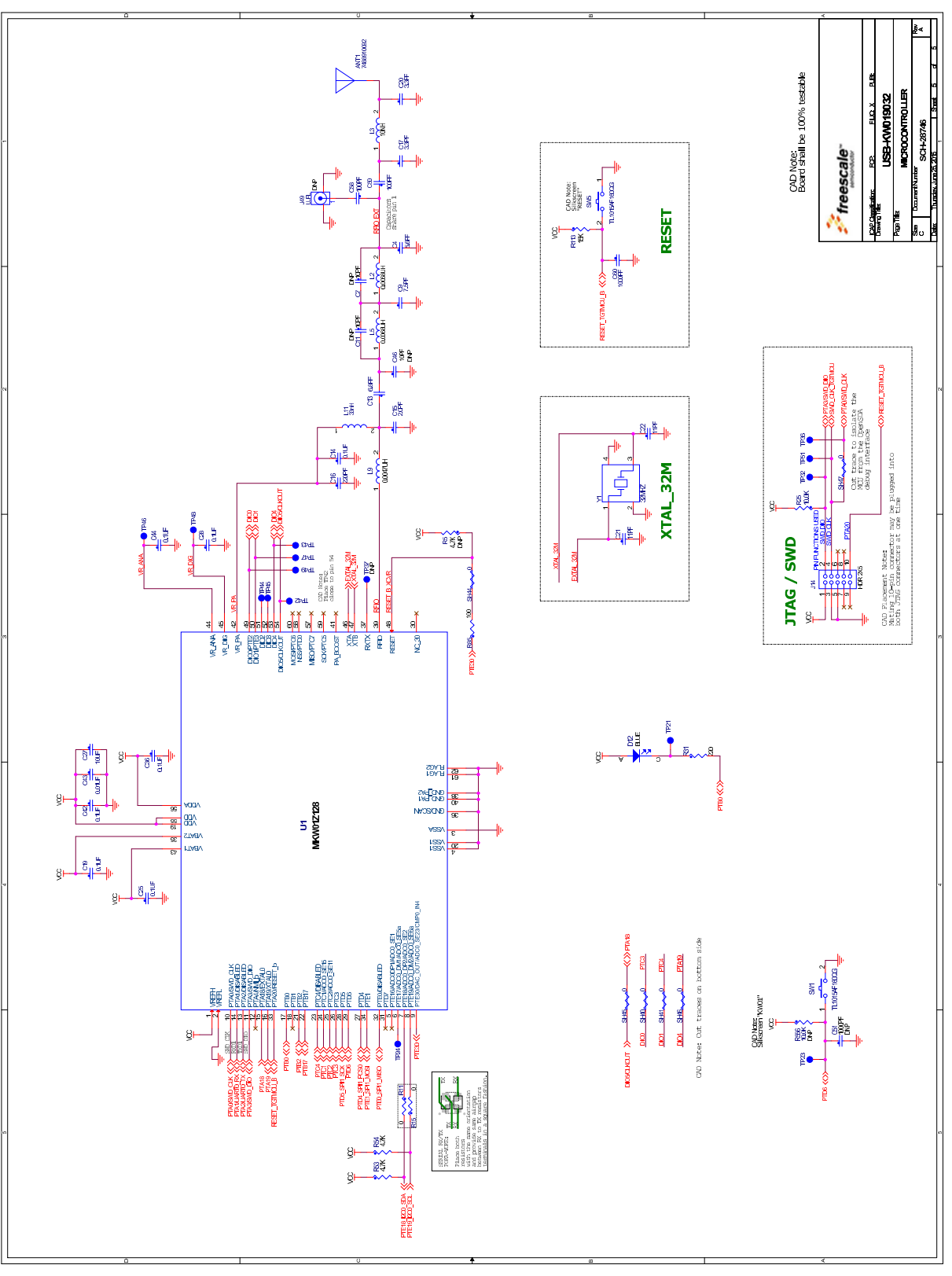

**Figure 14. USB-KW019032 schematic rev. A – MK01Z**

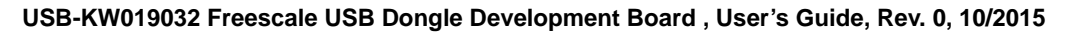

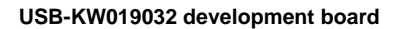

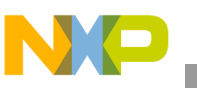

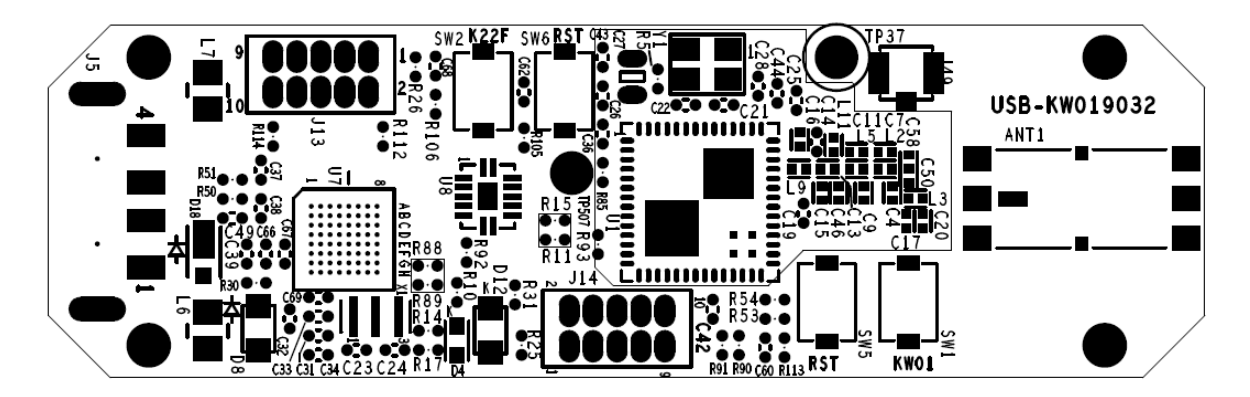

**Figure 15. USB-KW019032 board component location (top view)**

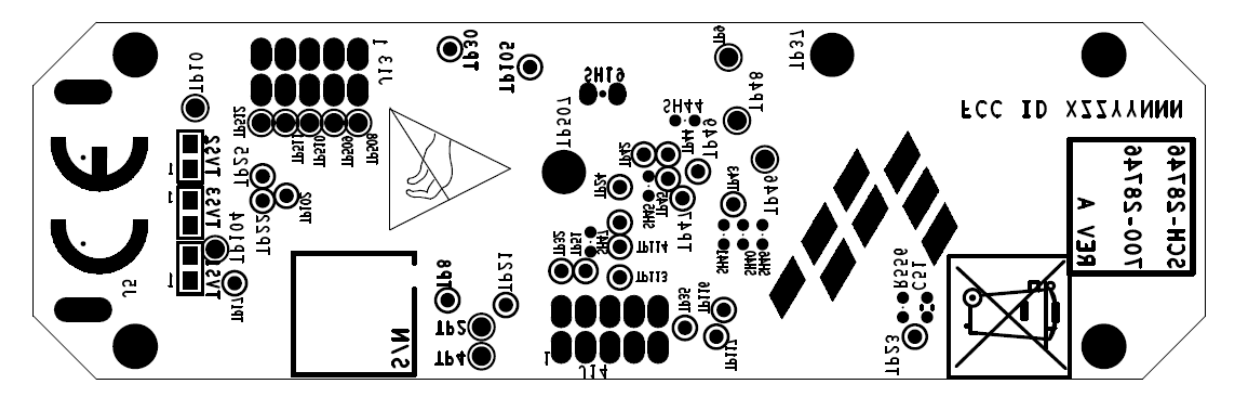

**Figure 16. USB-KW019032 board test points**

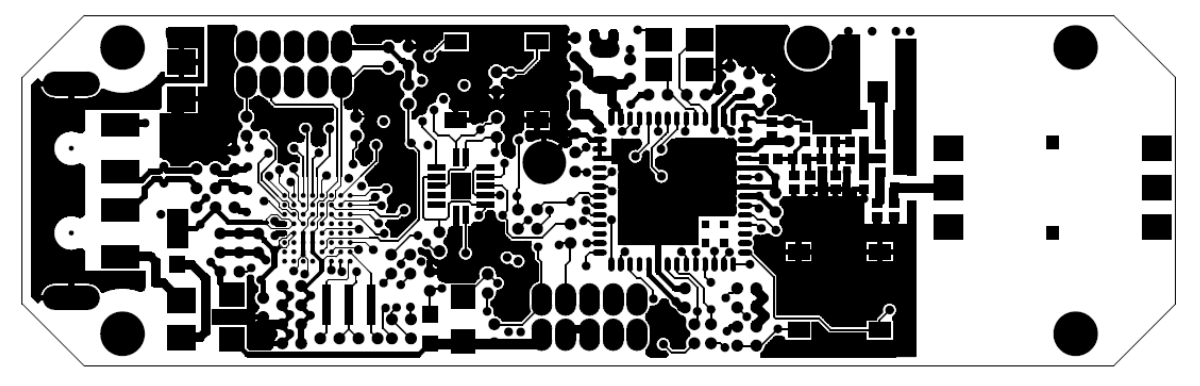

**Figure 17. USB-KW019032 board layout (top view)**

**USB-KW019032 Freescale USB Dongle Development Board , User's Guide, Rev. 0, 10/2015**

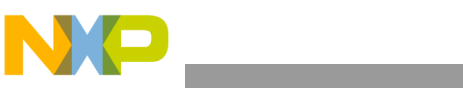

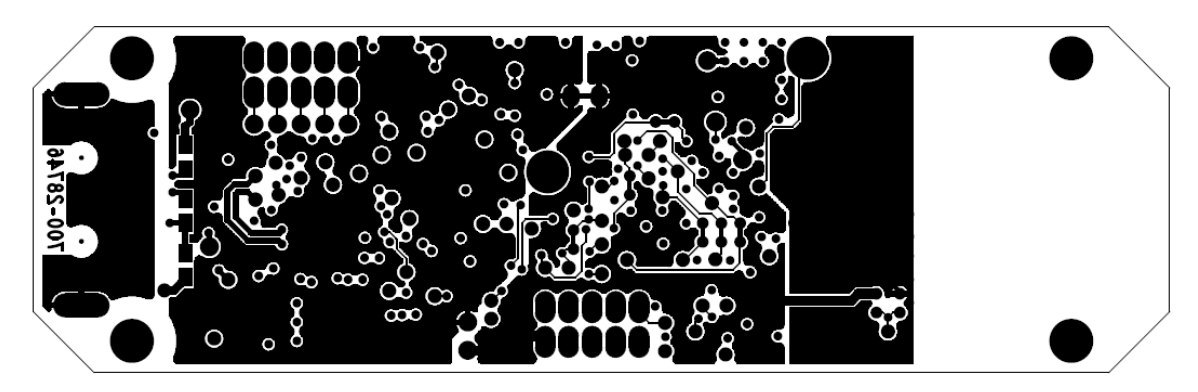

**Figure 18. USB-KW019032 board layout (bottom view)**

## **4.3.1 Bill of materials**

The following tables list the bill of materials. Table 2 details the parts common for all frequency bands, Table 3 details the parts for the 915 MHz and 868 MHz frequency bands (default), Table 4 details the parts for the 433 MHz frequency band, and Table 5 details the parts for the 315 MHz frequency band.

## **NOTE**

The ANT1 component is designed to be used with 900 MHz and 800 MHz frequencies, and the values for the components L3, C17, and C20 are calculated for those frequencies and this particular chip antenna; in case another antenna is required, those values must be readjusted according to the new antenna and manufacturer recommendations.

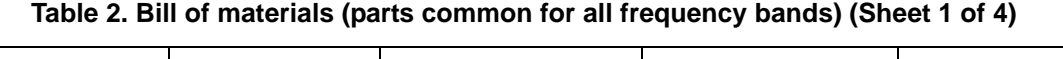

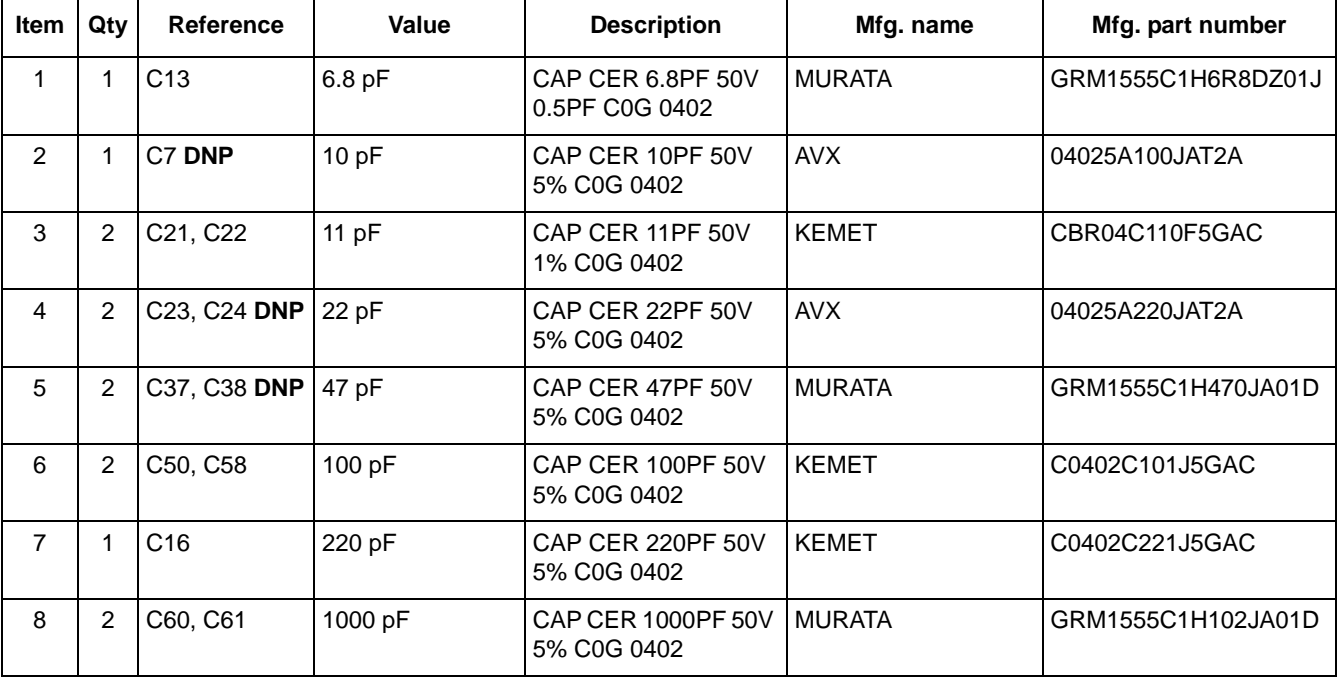

### **USB-KW019032 Freescale USB Dongle Development Board , User's Guide, Rev. 0, 10/2015**

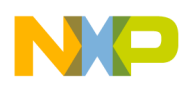

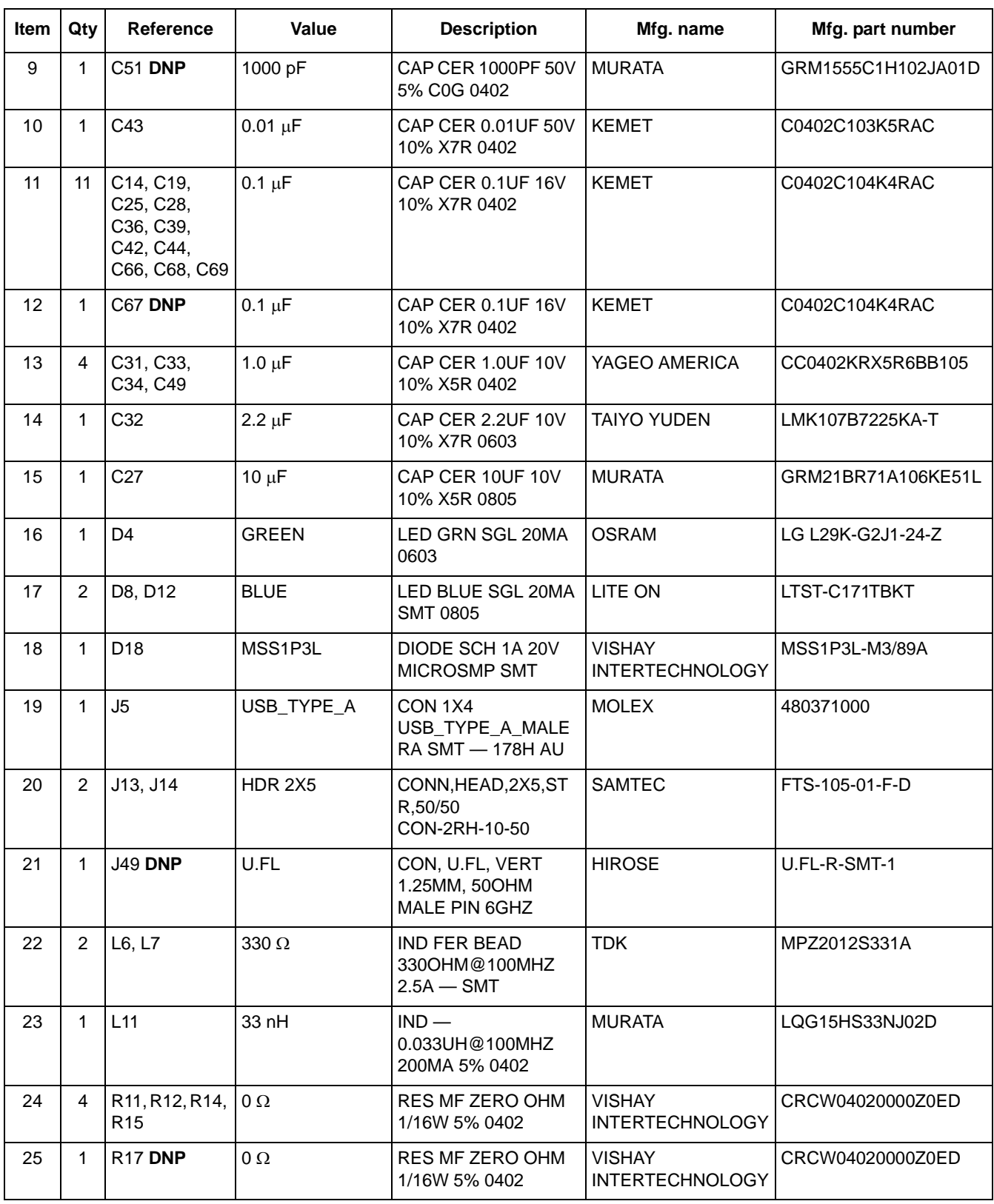

## **Table 2. Bill of materials (parts common for all frequency bands) (Sheet 2 of 4)**

### **USB-KW019032 Freescale USB Dongle Development Board , User's Guide, Rev. 0, 10/2015**

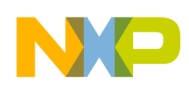

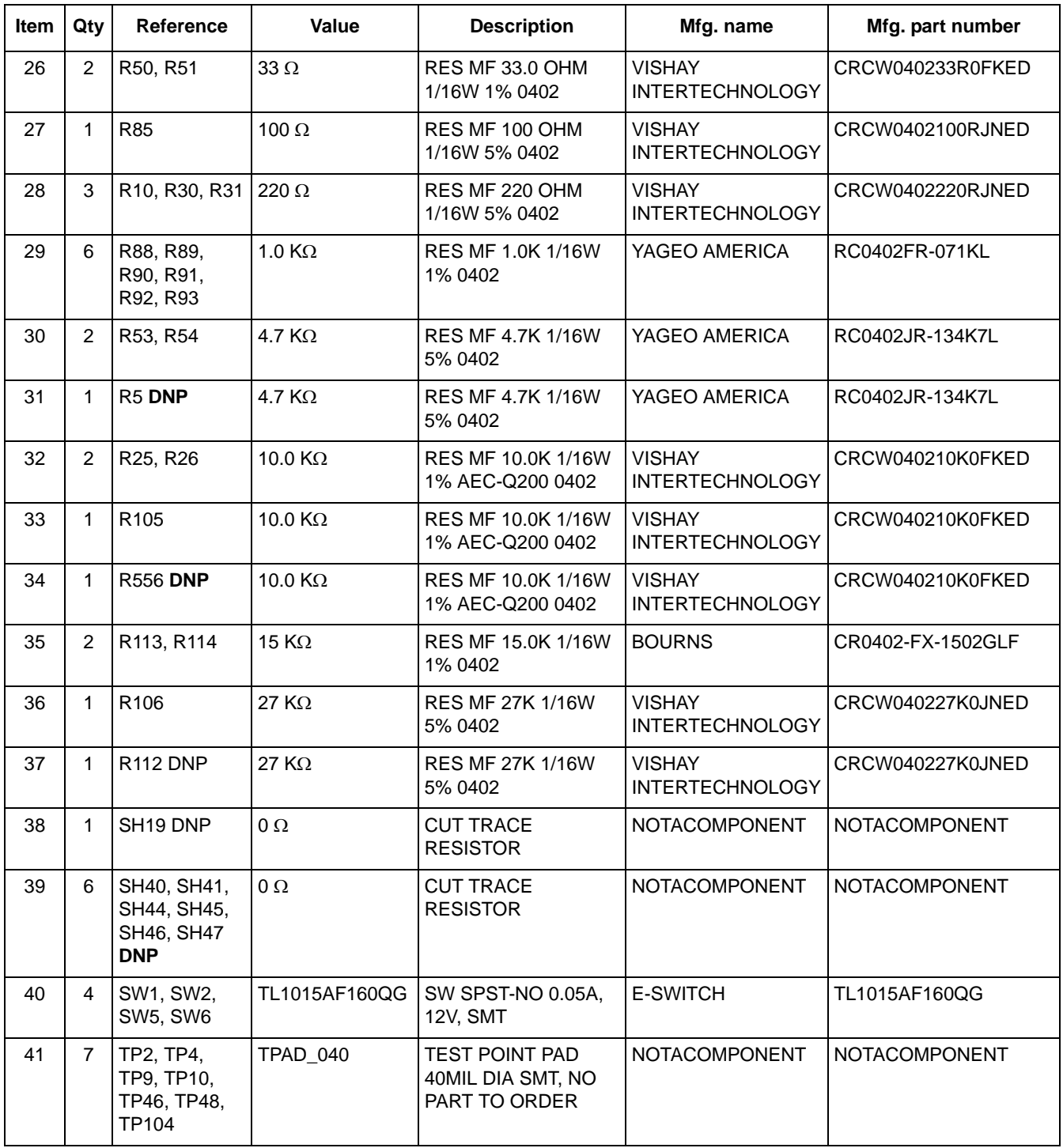

## **Table 2. Bill of materials (parts common for all frequency bands) (Sheet 3 of 4)**

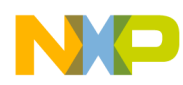

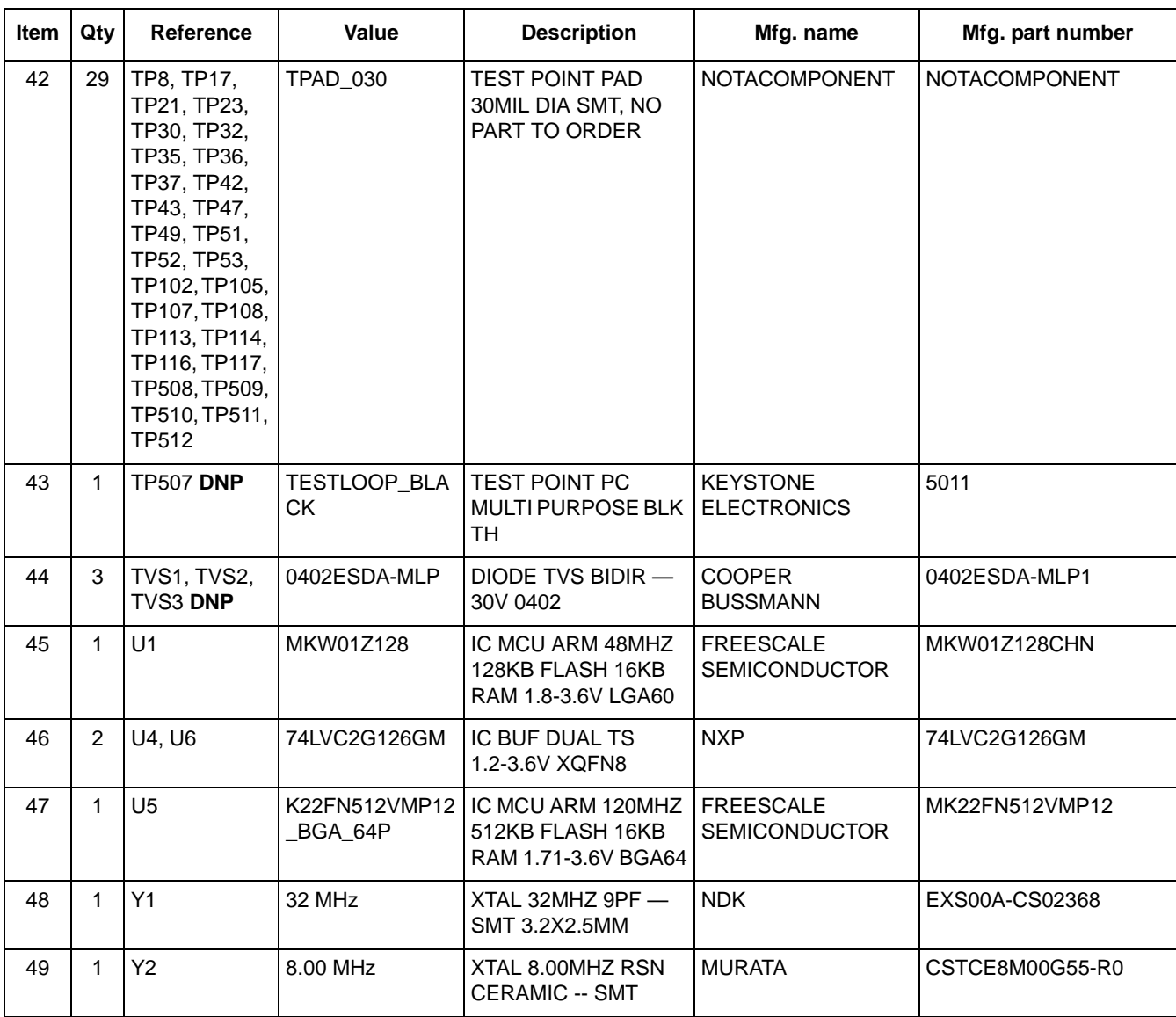

### **Table 2. Bill of materials (parts common for all frequency bands) (Sheet 4 of 4)**

### **Table 3. Bill of materials (USB-KW01 900 MHz / 800 MHz frequency bands)**

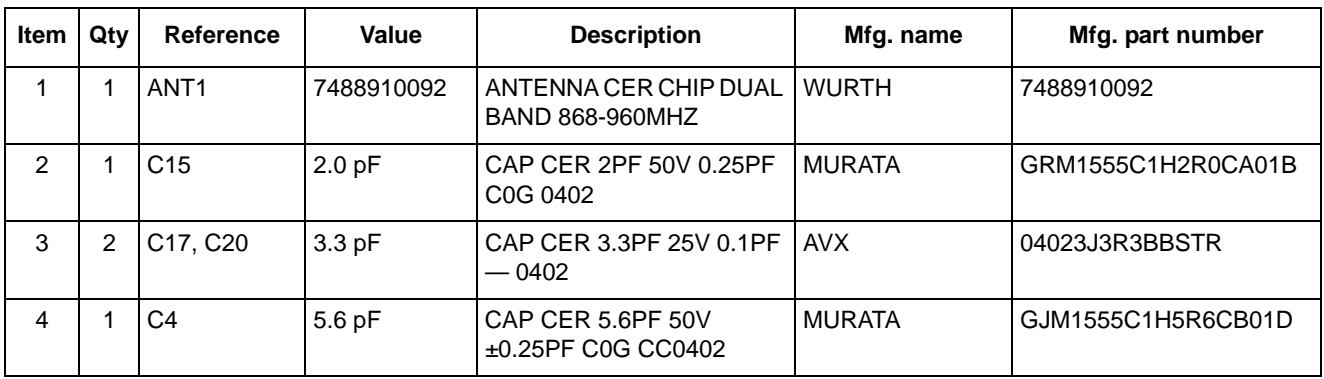

### **USB-KW019032 Freescale USB Dongle Development Board , User's Guide, Rev. 0, 10/2015**

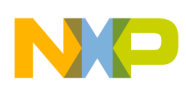

### **Table 3. Bill of materials (USB-KW01 900 MHz / 800 MHz frequency bands) (continued)**

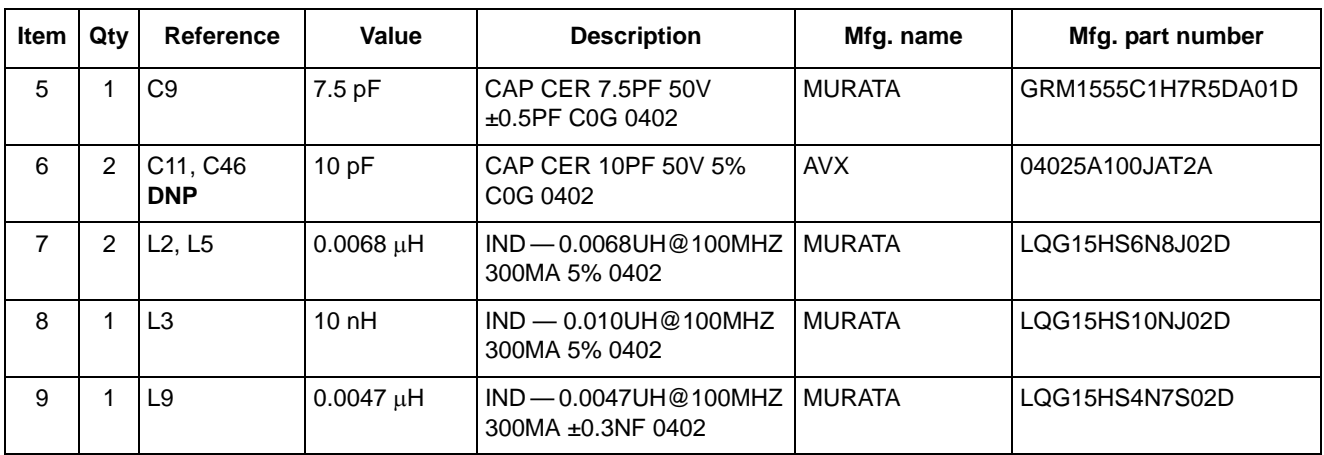

### **Table 4. Bill of materials (USB-KW01 400 MHz frequency bands)**

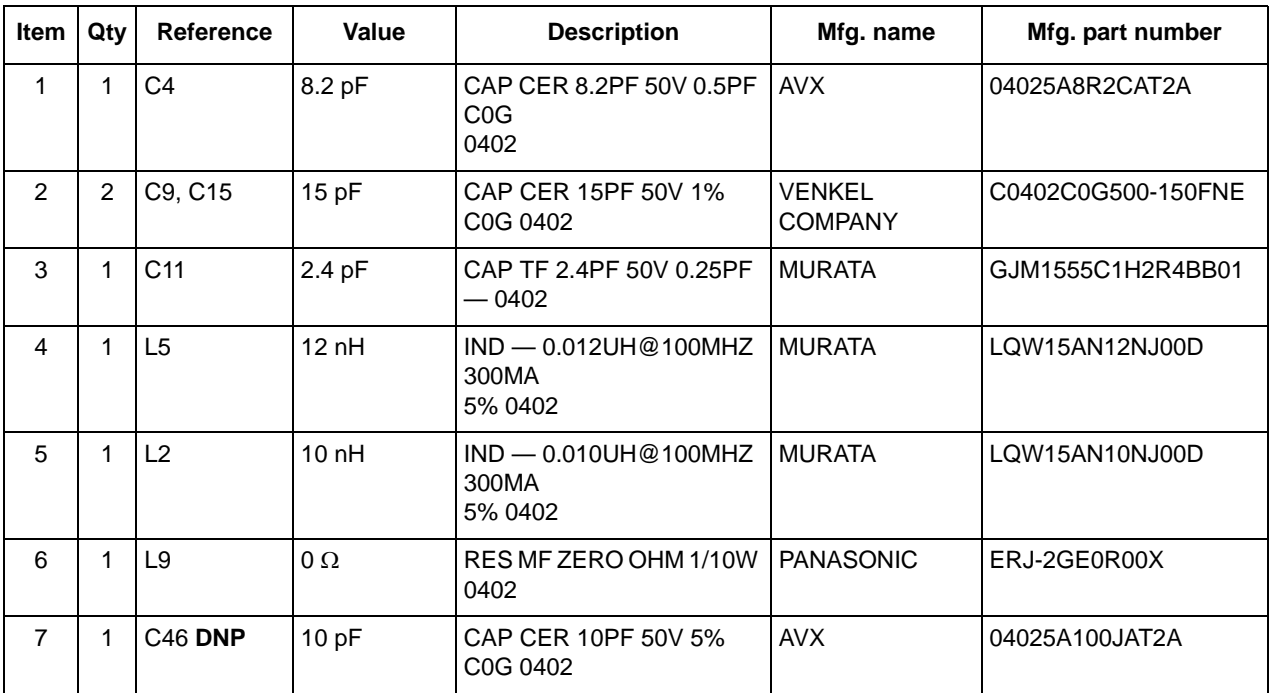

### **Table 5. Bill of materials (USB-KW01 300 MHz frequency bands)**

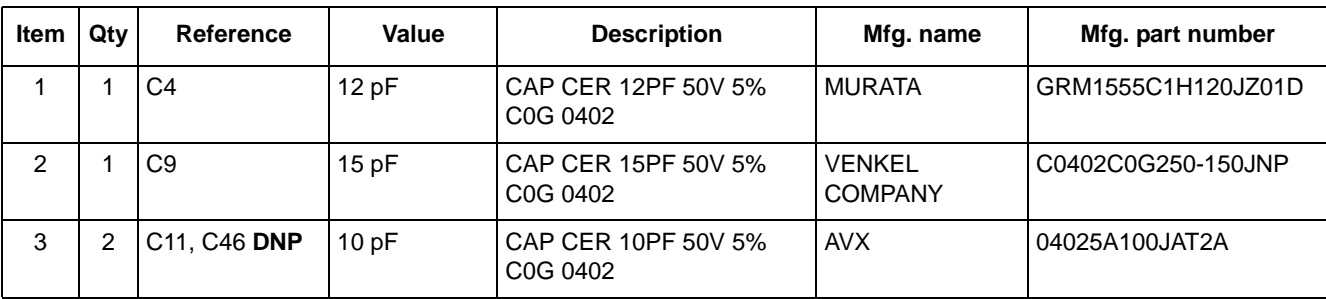

### **USB-KW019032 Freescale USB Dongle Development Board , User's Guide, Rev. 0, 10/2015**

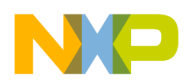

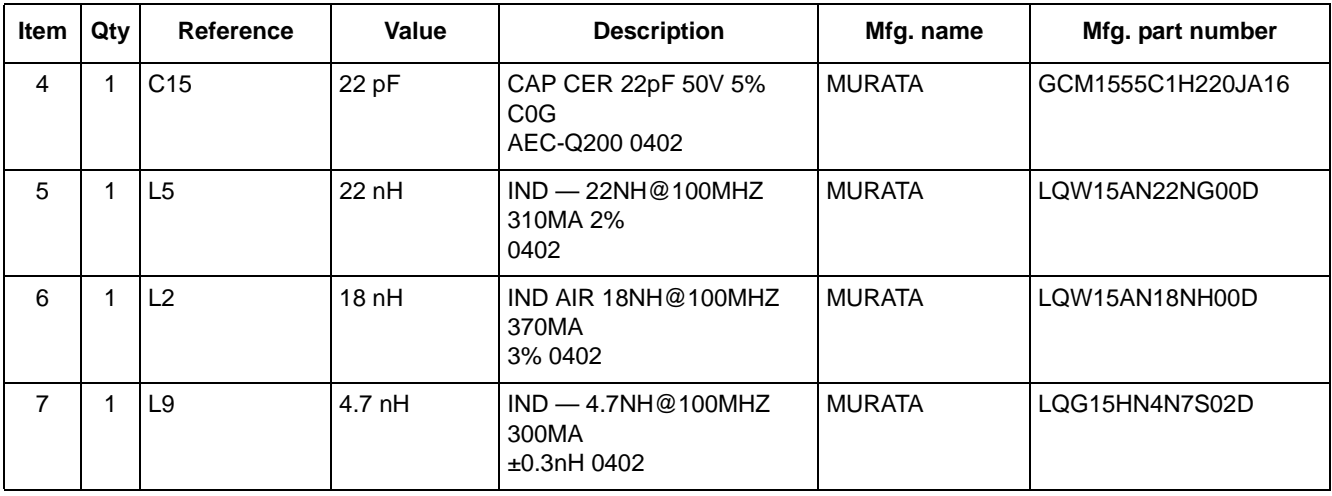

#### **Table 5. Bill of materials (USB-KW01 300 MHz frequency bands) (continued)**

## **NOTE**

- USB-KW019032 does not include the J49 (U.FL connector), nor the external antenna.
- For external measurements and/or external antenna usage, the J49 must be installed and soldered in place.
- A 50  $\Omega$  U.FL connector is required; it is recommended to use the part with number U.FL-R-SMT-1 from Hirose.
- When selecting an external antenna to connect to the U.FL connector, choose an antenna designed for the desired frequency band. Operation with an external antenna may require re-certification of your product.

# **5 PCB manufacturing specifications**

This section provides the specifications used to manufacture the USB-KW019032 development Printed Circuit Board (PCB) described in this guide.

The USB-KW019032 development platform PCBs must comply with the following:

- The PCB must comply with Perfag  $1D / 3C$  (www.perfag.dk/en/)
- The PCB manufacturer's logo is required
- The PCB production week and year codes are required
	- The manufacturer's logo and week / year codes must be stamped on the back of the PCB solder mask
	- The PCB manufacturer cannot print text on the PCB (either in copper or in silkscreen) without written permission from Freescale Semiconductor, Inc.
- The required Underwriter's Laboratory (UL) flammability rating:
	- $-$  The level is 94V-0
	- The UL information must be stamped on the back of the PCB solder mask

### **USB-KW019032 Freescale USB Dongle Development Board , User's Guide, Rev. 0, 10/2015**

## **NOTE**

- The complete set of design files for the USB-KW019032 development platform is available at www.freescale.com/KW01, under "Software and Tools." These reference designs can be used as a starting point for developing custom applications.
- The *Freescale IEEE 802.15.4 / ZigBee Package and Hardware Layout Considerations Reference Manual* (document ZHDCRM) is also available at www.freescale.com/KW01 for additional design guidance.
- See *Hardware Design Considerations for MC12311 and MKW01x Sub-GHz Devices* (document AN4958) for additional design guidance.

# **5.1 Single PCB construction**

This section describes individual PCB construction details.

- The USB-KW019032 PCBs are four-layer designs
- The PCBs contain no blind, buried, or micro vias
- The PCB data are as follows:
	- The size of USB-KW019032 is approximately  $18.5 \times 61.4$  mm (0.73  $\times$  2.42 inches)
	- The final thickness of USB-KW019032 (Cu/Cu) is 1.57 mm (0.62 inches)  $\pm 10\%$  (excluding solder mask)

Table 6 defines the layers of the PCB. The artwork identification refers to the name of the layer in commonly used terms.

| Layer | <b>Artwork identification</b> | File name              |
|-------|-------------------------------|------------------------|
|       | Silkscreen top                | PSS.art                |
| 2     | Top layer metal               | L1 PS.art              |
| 3     | Ground layer                  | L <sub>2</sub> GND.art |
| 4     | Signal layer                  | L3_INT_1.art           |
| 5     | Bottom layer metal            | L4 SS.art              |
| 6     | Silkscreen bottom             | SSS.art                |

**Table 6. USB-KW019032 layer by layer overview**

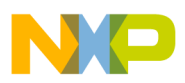

## **CAUTION**

The USB-KW019032 development board contains high-frequency sub-GHz RF circuitry. The RF component placement, line geometries and layout, and spacing to the ground plane are critical parameters. The board stackup geometry is critical. Dielectric and copper thicknesses and spacing must not be changed; follow the stackup information provided with the reference design (see Figure 19). The current board thickness is 64 mils. For a 1 dB improvement, change the thickness to 32 mils (change the intermediate dialectic on inner layer B-Target to 8 mils). The board may become fragile.

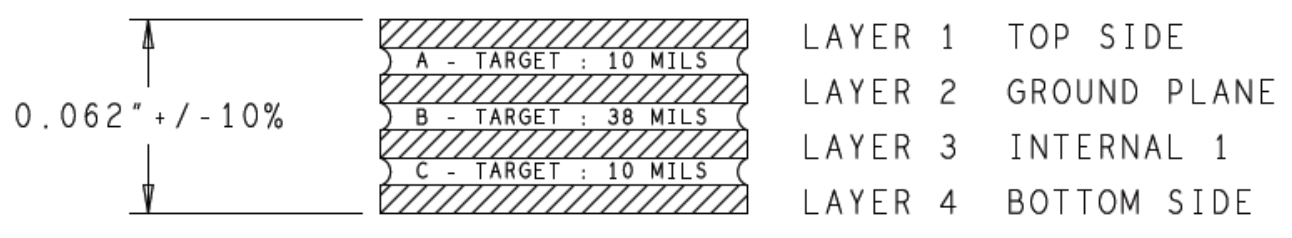

**Figure 19. USB-KW019032 PCB stackup cross-section (four layers)**

- Solder mask is required
- Silk screen is required

## **5.2 Panelization**

The panel size can be adjusted according to production volume.

## **5.3 Materials**

The PCB composite materials must meet the following requirements:

- Laminate: the base material (laminate) must be FR4. If the laminate material is changed, the RF electrical characteristics change, and degrade the RF performance.
- Copper foil
	- The top and bottom copper layers must be 1 oz. copper
	- Interior layers must be 1 oz. copper
- Plating: the whole pad plating must be made by Hot Air Leveling (HAL)

## **5.4 Solder mask**

The solder mask must meet the following requirements:

- Solder mask type must be Liquid Film Electra EMP110 or equivalent
- Solder mask thickness must be  $10 30 \mu m$

**USB-KW019032 Freescale USB Dongle Development Board , User's Guide, Rev. 0, 10/2015**

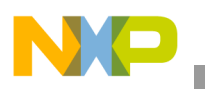

**Revision history**

# **5.5 Silk screen**

The silk screen must meet the following requirements:

- Silk screen color must be white
- Silk screen must be applied after the application of solder mask (if solder mask is required)
- The silk screen ink must not extend into the plated-thru holes
- The silk screen must be clipped back to the line of resistance

# **5.6 Electrical PCB testing**

- All PCBs must be 100% tested for opens and shorts
- Impedance measurement report is not mandatory

# **5.7 Packaging**

The packaging of the PCBs must meet the following requirements:

- Finished PCBs must remain in panel
- Finished PCBs must be packed in plastic bags that do not contain silicones or sulphur materials, as these materials can degrade solderability

# **5.8 Hole specification / tool table**

See the *ncdrill-1-4.tap* file included with the Gerber files and the *FAB-28746.pdf* file.

# **5.9 File description**

The files included with the download are Design, Gerber, and PDF files. Gerber files are in RS-274x format. Not all files included with the Gerber files are for PCB manufacturing purposes.

The included PDF files are:

- *FAB-28746.pdf* Board fabrication drawing
- *GRB-28746.zip* Freescale Freedom<sup>®</sup> board metal layers, solder mask, solder paste, and silk screen
- *SPF-28746.pdf* Freedom board schematic

Design files are in Cadence® Allegro® format with OrCAD® schematic capture.

# **6 Revision history**

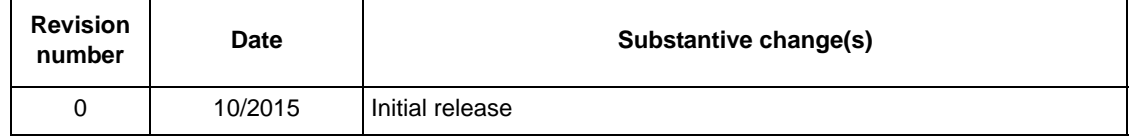

### **USB-KW019032 Freescale USB Dongle Development Board , User's Guide, Rev. 0, 10/2015**

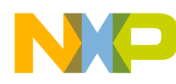

#### *How to Reach Us:*

**Home Page:**  freescale.com

**Web Support:**  freescale.com/support Information in this document is provided solely to enable system and software implementers to use Freescale products. There are no express or implied copyright licenses granted hereunder to design or fabricate any integrated circuits based on the information in this document.

Freescale reserves the right to make changes without further notice to any products herein. Freescale makes no warranty, representation, or guarantee regarding the suitability of its products for any particular purpose, nor does Freescale assume any liability arising out of the application or use of any product or circuit, and specifically disclaims any and all liability, including without limitation consequential or incidental damages. "Typical" parameters that may be provided in Freescale data sheets and/or specifications can and do vary in different applications, and actual performance may vary over time. All operating parameters, including "typicals," must be validated for each customer application by customer's technical experts. Freescale does not convey any license under its patent rights nor the rights of others. Freescale sells products pursuant to standard terms and conditions of sale, which can be found at the following address: freescale.com/SalesTermsandConditions.

Freescale, the Freescale logo, and Kinetis are trademarks of Freescale Semiconductor, Inc., Reg. U.S. Pat. & Tm. Off. mbed is a trademark of ARM Limited in EU and/or elsewhere. All other product or service names are the property of their respective owners.

ARM, the ARM powered logo, and Cortex are the registered trademarks of ARM Limited in EU and/or elsewhere. Cadence, Allegro, and OrCAD are the registered trademarks of Cadence Design Systems, Inc. All Rights Reserved.

© 2015 Freescale Semiconductor, Inc.

Document Number: USBKW019032UG Rev. 0 10/2015

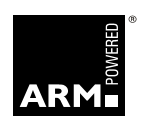

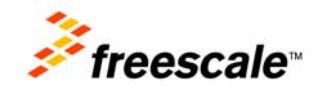